#### Representação e Análise de Sistemas Dinâmicos Lineares

- 1. Por que Realimentação? Efeitos da Realimentação
- 2. Revisando fundamentos matemáticos
	- 2.1. Singularidades: Polos <sup>e</sup> zeros
- 3. Equações Diferencias Ordinárias (EDO) lineares
	- 3.1 Conceito de estado e solução de EDO via Espaço de Estados
	- 3.2 Solução de EDO via Expansão em Frações Parciais Funções de Transferência (FT)
- 4. Sistema de 2a. ordem, localização de raízes e resposta temporal
- 5. BIBO estabilidade
- 6. Funções de Transferência e Espaço de Estados

# Por que Realimentar?

# Razões fundamentais para se usar realimentação?

- Garantir (ou impor) estabilidade em malha fechada
- Modificar o desempenho do sistema (e.g., resposta mais rápida)
- Reduzir o efeito de "perturbações externas" (que são desconhecidas!)
- Efeito positivo ao aumentar a robustez do sistema se há incertezas associadas a modelagem adotada (imprecisões, aproximações, envelhecimento)

## **Fundamentos Matemáticos**

Variáveis Complexas Funções de uma variável complexa

 $s=\sigma+j\omega$ 

$$
G(s) = \text{Re}\left\{G(s)\right\} + j \ln \left\{G(s)\right\}
$$

 $\textsf{\textbf{Exemplo}}\;{\textbf{--}}\;$  Função racional em " $s$ " (i.e., razão de dois polinômios em  $s)$ 

 $G(s)=$  $(s+2)$  $s(s \frac{1}{10}$  (Grosso modo é uma **Função de Transferência (FT)**)

#### Singularidade de uma Função Racional em " $s$ "

Para uma função de transferência racional própria  $G(s)$ ,  $\boldsymbol{\lambda}$  é chamado de:

 ${\sf Polo\,\, de}\,\, G(s)\,\, \text{ se }|G(\lambda)|=\infty\,\, \text{ e }\,\, \text{ Zero de }G(s)\,\, \text{ se }|G(\lambda)|=0$ 

$$
\triangleright \ G_1(s) = \frac{(s+2)}{s(s-1)}.
$$
 Zero em  $s = -2$ . Polos em  $s = 0$  e  $s = +1$ 

$$
\triangleright \ G_2(s) = \frac{10(s+2)}{(s+1)(s+3)^2}.
$$
 Zero em  $s = -2$ . Polos em {-1; -3; -3}

 $\sf Curiosidade$   $\;\;$  Note que se a FT é estritamente própria como, e.g., em  $G_1(s)$ , então  $G_1(\infty)=0$  e  $\lambda=\infty$  poderia ser um "zero" (dependendo da definição)

 $\rightsquigarrow$  Toda função racional **tem o mesmo número de zeros e polos** (consideradas suas multiplicidades <sup>e</sup> os zeros no infinito)

U F  $\frac{m}{m}$  G<br>Reinaldo Martínez Palhares p.4 Controle de Sistemas Lineares – Aula 1

# Equações Diferencias Ordinárias (EDO)

Sistemas dinâmicos são frequentemente descritos por equações diferenciais! Equação Diferencial Ordinária (EDO) linear de ordem  $\bm{n}$ 

$$
a_n \frac{d^n y(t)}{dt^n} + a_{n-1} \frac{d^{n-1} y(t)}{dt^{n-1}} + \ldots + a_1 \frac{dy(t)}{dt} + a_0 y(t) = f(t)
$$

**Exemplo** Circuito RLC série

$$
Ri(t)+L\frac{di(t)}{dt}+\frac{1}{C}\int i(t)dt=e(t)
$$

Equação diferencial não-linear Pêndulo simples

$$
ML\frac{d^2\theta(t)}{dt^2} + Mg\left\{\text{sen}\theta(t)\right\} = 0 \quad \text{(Há modelo linearizado?)}
$$

U F  $\frac{m}{m}$  G<br>Reinaldo Martínez Palhares p.5 controle de Sistemas Lineares – Aula 1

**Estado** é o resumo ("fotografia") completo do *status* do sistema em um instante de tempo particular

 $\triangleright$   $\,$  No instante  $t=t_0$ , as variáveis de estado definem as condições iniciais

 $\triangleright$  As variáveis de estado são definidas como o conjunto mínimo de variáveis,  $x_1(t)$ ,  $x_2(t),\ldots,x_n(t)$ , tal que o conhecimento dessas variáveis no instante inicial  $t_{\mathbf{0}}$ , em conjunto com o sinal de entrada aplicado, é suficiente para determinar o estado do sistema em qualquer instante de tempo  $t>t_{\rm 0}$  !!

 $\vartriangleright$   $\,$  Dada uma equação diferencial ordinária linear de ordem  $\,n\,$ o número de variáveis de estado é igual a ordem da EDO, i.e.,  $\bm{n}$ 

#### Equações de Estado – Espaço de Estados

Da equação diferencial ordinária (EDO) linear de ordem  $\bm{n}$ :

$$
a_n \frac{d^n y(t)}{dt^n} + a_{n-1} \frac{d^{n-1} y(t)}{dt^{n-1}} + \ldots + a_1 \frac{dy(t)}{dt} + a_0 y(t) = f(t)
$$

Pode-se definir  $\bm{n}$  variáveis de estado (a ordem ou símbolo atribuído a variável de estado é irrelevante! Livre escolha...). Então uma escolha poderia ser:

$$
x_1(t) = y(t) \qquad \Leftrightarrow \qquad \dot{x}_1(t) = \frac{dy(t)}{dt} = x_2(t)
$$
  
\n
$$
x_2(t) = \frac{dy(t)}{dt} \qquad \Leftrightarrow \qquad \dot{x}_2(t) = \frac{d^2y(t)}{dt^2} = x_3(t)
$$
  
\n
$$
x_3(t) = \frac{d^2y(t)}{dt^2} \qquad \Leftrightarrow \qquad \dot{x}_3(t) = \frac{d^3y(t)}{dt^3} = x_4(t)
$$
  
\n
$$
\vdots
$$
  
\n
$$
x_n(t) = \frac{dy^{n-1}(t)}{dt^{n-1}} \qquad \Leftrightarrow \qquad \frac{dx_n(t)}{dt} = -\frac{a_0}{a_n}x_1(t) - \dots - \frac{a_{n-1}}{a_n}x_n(t) + \frac{f(t)}{a_n}
$$

U F  $\frac{m}{m}$  G<br>Reinaldo Martínez Palhares p.7 controle de Sistemas Lineares – Aula 1

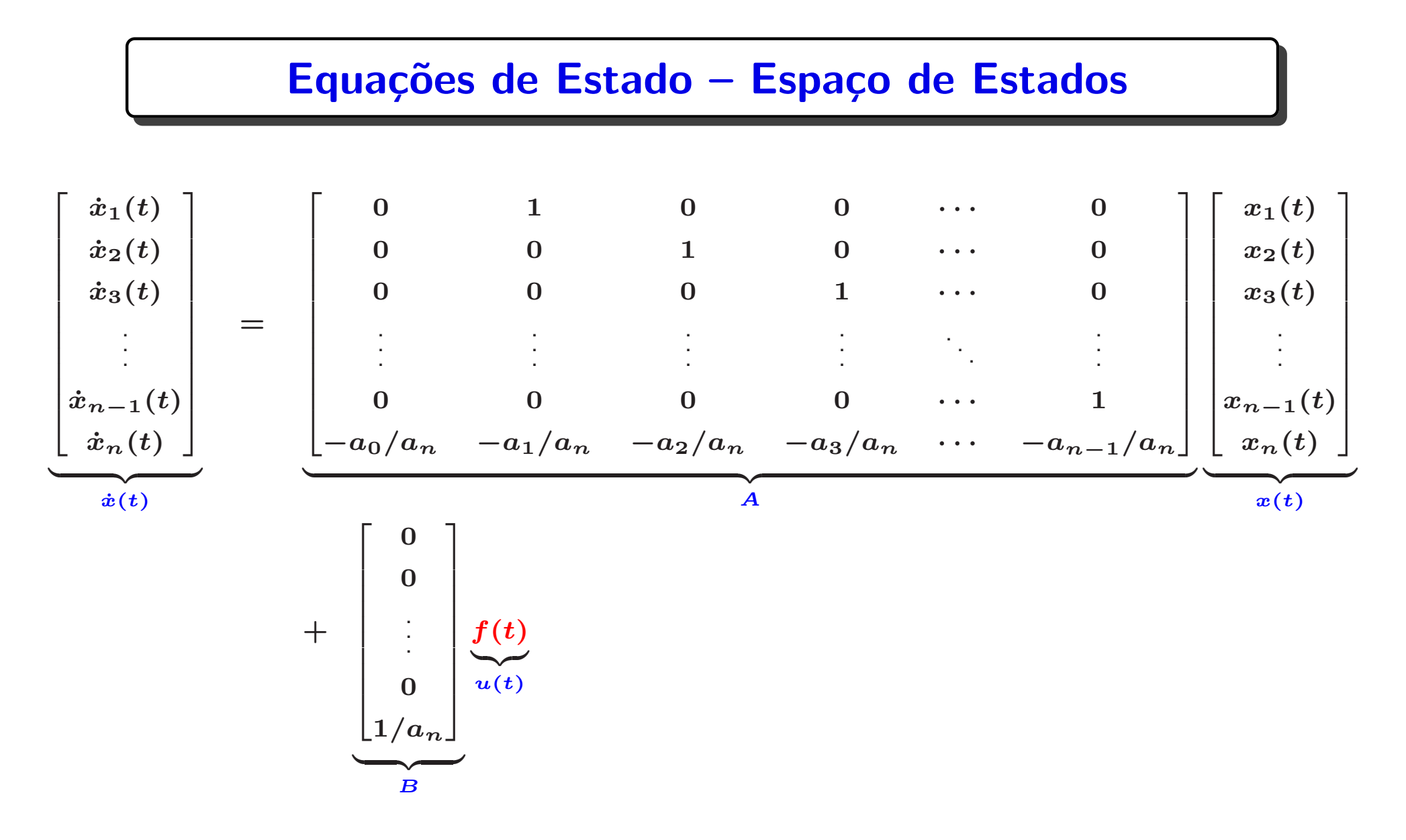

Ou, em notação compacta:  $\dot{x}(t) = Ax(t) + Bu(t)$ , sendo  $A \in \mathbb{R}^{n \times n}$ ,  $B \in \mathbb{R}^{n \times 1}$ ,  $x(t)\in \mathbb{R}^n$ ,  $\dot{x}(t)\in \mathbb{R}^n$  e  $u(t)\in \mathbb{R}^1$ 

#### Equações de Estado – Espaço de Estados

 $\textsf{Exemplo} \quad$  Para o circuito RLC série:  $Ri(t) + L \frac{di(t)}{dt} + \frac{1}{C}$  $\frac{1}{C}\textstyle\int i(t)dt = e(t)$ Reescreva:  $Ri_L(t)+L\frac{di_L(t)}{dt}$  $\frac{dL(t)}{dt}+v_C(t)=e(t)$ , sendo que:  $i_L(t)=C\dot{v}_C(t)$ Definem-se como variáveis de estado a corrente no indutor e tensão no capacitor:

 $x_1(t)=i_L(t)$  e  $x_2(t)=v_C(t)$ 

Então: 
$$
\dot{x}_1(t) = -\frac{R}{L}x_1(t) - \frac{1}{L}x_2(t) + \frac{1}{L}e(t)
$$
 e  $\dot{x}_2(t) = \frac{1}{C}x_1(t)$   
ou  $\begin{bmatrix} \dot{x}_1(t) \\ \dot{x}_2(t) \end{bmatrix} = \begin{bmatrix} -\frac{R}{L} & -\frac{1}{L} \\ \frac{1}{C} & 0 \end{bmatrix} \begin{bmatrix} x_1(t) \\ x_2(t) \end{bmatrix} + \begin{bmatrix} \frac{1}{L} \\ 0 \end{bmatrix} \underbrace{e(t)}_{u(t)}$ 

 $\dot{x}(t)$ 

A

 $\bm{x}(\bm{t})$ 

B

#### Equações de Estado – Espaço de Estados

#### Outra descrição em espaço de estados para o mesmo circuito RLC série?

Para o circuito RLC série:  $Ri(t) + L\frac{di(t)}{dt} + \frac{1}{C}$  $\frac{1}{C}\int \pmb{i}(\pmb{t})d\pmb{t} = e(\pmb{t})$ , definem-se como variáveis de estado:

$$
x_1(t)=\int i(t)dt \quad \text{e} \quad x_2(t)=\dot{x}_1(t)
$$

Então é fácil notar que  $\;x_2(t)=i(t)\;$  e, por sua vez  $\;\;\dot{x}_2(t)=\;$  $\boldsymbol{di(t)}$  $\boldsymbol{dt}$ 

Portanto: 
$$
\dot{x}_1(t) = x_2(t)
$$
 e  $\dot{x}_2(t) = -\frac{1}{LC}x_1(t) - \frac{R}{L}x_2(t) + \frac{1}{L}e(t)$ 

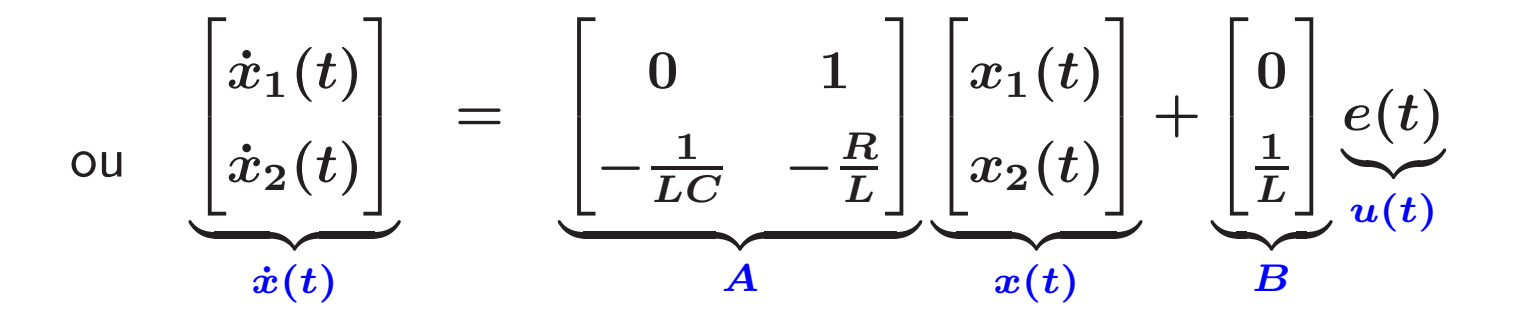

U F  $\frac{m}{m}$  G<br>Reinaldo Martínez Palhares p.10 controle de Sistemas Lineares – Aula 1

# Solução de EDO lineares via Espaço de Estados?

 $\vartriangleright$  Uma mesma EDO tem diferentes representações em espaço de estado e todas são equivalentes entre si

 $\triangleright$  Representado a EDO linear na forma de espaço de estados:

 $\dot{x}(t) = Ax(t) + Bu(t)$ 

com  $A\in\mathbb{R}^{n\times n}$ ,  $B\in\mathbb{R}^{n\times m}$ ,  $x(t)\in\mathbb{R}^{n}$  e  $u(t)\in\mathbb{R}^{m}$ , pode-se computar a  $\mathsf{solu}$ ção  $x(t)$   $(\mathsf{trajetórias}!)$  para uma condição inicial  $x(0)$  dada, da forma:

$$
\Rightarrow x(t) = e^{At}x(0) + \int_0^t e^{A(t-\tau)}Bu(\tau)d\tau
$$

Cômputo via Matlab usando: 1sim - simulador linear

- 1. Aplica-se a transformada de Laplace na equação diferencial
- 2. Resolve-se a equação algébrica em  $\boldsymbol{s}$  para a variável de saída
- 3. Expande-se em frações parciais
- 4. Obtêm-se a solução no tempo via Transformada de Laplace inversa

**1o. Caso** – **Polos reais distintos** 
$$
G(s) = \frac{N(s)}{D(s)} = \frac{N(s)}{(s + s_1)...(s + s_n)}
$$

$$
G(s)=\frac{k_1}{s+s_1}+\ldots+\frac{k_n}{s+s_n},\text{ sendo }k_i=(s+s_i)G(s)\bigg|_{s=-s_i}
$$

# Exemplo –  $G(s)$  tem polos reais distintos

$$
G(s) = \frac{N(s)}{D(s)} = \frac{s+1}{s^3 + s^2 - 6s} = \frac{s+1}{s(s-2)(s+3)} = \frac{k_1}{s} + \frac{k_2}{s-2} + \frac{k_3}{s+3}
$$
  
\n
$$
k_1 = s \frac{N(s)}{D(s)}\Big|_{s=0} = s \frac{s^4 + 1}{s(s^4 - 2)(s^4 + 3)} = -\frac{1}{6}
$$
  
\n
$$
k_2 = (s-2) \frac{N(s)}{D(s)}\Big|_{s=2} = (s-2) \frac{s^2 + 1}{s^4(s-2)(s^4 + 3)} = \frac{3}{10}
$$
  
\n
$$
k_3 = (s+3) \frac{N(s)}{D(s)}\Big|_{s=-3} = (s+3) \frac{s^4 + 1}{s^4(s^4 - 2)(s+3)} = -\frac{2}{15}
$$
  
\nAplicando  $\mathcal{L}^{-1}$ :  $g(t) = k_1 + k_2 e^{2t} + k_3 e^{-3t} = -\frac{1}{6} + \frac{3}{10} e^{2t} - \frac{2}{15} e^{-3t}$ 

UF $m$ G<br>Reinaldo Martínez Palhares p.13 controle de Sistemas Lineares – Aula 1

**2o. Caso** – **Polos reais repetidos** 
$$
G(s) = \frac{N(s)}{D(s)} = \frac{N(s)}{(s+s_1)(s+s_2)^r}
$$

$$
G(s)=\frac{k_1}{s+s_1}+\frac{k_{21}}{s+s_2}+\frac{k_{22}}{(s+s_2)^2}+\ldots+\frac{k_{2r}}{(s+s_2)^r}
$$

$$
\text{sendo} \ \ k_{2j} = \frac{1}{(r-j)!} \frac{d^{r-j}}{ds^{r-j}} \left( (s+s_2)^r G(s) \right) \Big|_{s=-s_i}, \ j=1,\ldots,r
$$

# Exemplo –  $G(s)$  tem polos reais repetidos

$$
G(s) = \frac{2s+3}{s(s+1)^2} = \frac{k_1}{s} + \frac{k_{21}}{s+1} + \frac{k_{22}}{(s+1)^2}
$$
  
Para o polo na origem  $(s = 0)$ :  $k_1 = s \frac{2s^2 + 3}{s^0} = 3$   
 $s'(\cancel{s^2} + 1)^2$ 

 $\triangleright$  Para o **polo repetido**  $-1$ , é mais fácil calcular  $k_{22}$  primeiro e depois  $k_{21}$  (derivar):  $k_{22} = (s+1)^2 \frac{2s^4}{s}$ <sup>−</sup>1  $s+3$  $s^{2}$   $(s^{2}+1)^{2}$  $\frac{-2}{-1}$  =  $-1$  $k_{21} = \frac{d}{ds} \left\{ (s+1)^2 \frac{2s+3}{s (s^2+1)^2} \right\} = \frac{d}{ds} \left\{ (2s+3) s^{-1} \right\}$  (derivando o produto)  $k_{21}=2s^{-1}-(2s+3)s^{-2}=\frac{2}{s}-\frac{2s+3}{s^2}=\frac{2}{-1}-\frac{[2(-1)+3]}{(-1)^2}=-3$ Aplicando  $\mathcal{L}^{-1}$ :  $g(t) = k_1 + k_{21}e^{-t} + k_{22}e^{-t} = 3 - 3e^{-t} - te^{-t}$ 

UF $\frac{m}{m}$ G<br>Reinaldo Martínez Palhares p.15 controle de Sistemas Lineares – Aula 1

30. Caso – Polos conjugados complexos  $\,\,G(s) =$  $\bm{N}(s)$  $(s+(\alpha + j\omega))(s + (\alpha - j\omega))$ 

$$
G(s)=\frac{k_1}{s+(\alpha+j\omega)}+\frac{k_2}{s+(\alpha-j\omega))}
$$

**Exemplo** Sistema de 2a. ordem:  $G(s) = \frac{\omega_n^2}{s}$  $\boldsymbol{n}$  $s^2+2\zeta\omega_n s+\omega_n^2$  $\boldsymbol{n}$ 

$$
\triangleright \text{ Raízes}\left(\frac{-2\zeta\omega_n \pm \sqrt{(2\zeta\omega_n)^2 - 4\omega_n^2}}{2}\right): s_{1,2} = -\zeta\omega_n \pm \omega_n\sqrt{\zeta^2 - 1}
$$

 $\triangleright$  Se  $0<\zeta< 1$ , os polos são conjugados complexos:  $\,s_{1,2}= -\zeta \omega_n \pm j \omega_n \sqrt{1-\zeta^2 \,}$ 

 $\triangleright$  Definem-se  $\alpha=\zeta\omega_n$  e  $\omega=\omega_n\sqrt{1-\zeta^2}$ , tal que  $s_{1,2}=-\alpha\pm j\omega$ 

Reinaldo Mart´ınez Palhares p.16 Controle de Sistemas Lineares – Aula <sup>1</sup>

$$
k_1 = (s + (\alpha - j\omega)) \frac{\omega_n^2}{(s + (\alpha + j\omega))(s + (\alpha - j\omega))}\Big|_{s = -\alpha + j\omega}
$$
  
= 
$$
\frac{\omega_n^2}{-\alpha + j\omega + \alpha + j\omega} = \frac{\omega_n^2}{2j\omega}
$$

$$
k_2 = (s + (\alpha + j\omega)) \frac{\omega_n^2}{(s + (\alpha + j\omega))(s + (\alpha - j\omega))}\Big|_{s = -\alpha - j\omega}
$$
  
= 
$$
\frac{\omega_n^2}{-\alpha - j\omega + \alpha - j\omega} = \frac{-\omega_n^2}{2j\omega}
$$

Portanto

$$
G(s) = \frac{\omega_n^2/(2j\omega)}{(s+(\alpha+j\omega))} + \frac{-\omega_n^2/(2j\omega)}{(s+(\alpha-j\omega))}
$$

 $\triangleright$  Aplicando a transformada de Laplace inversa, obtém-se a resposta temporal:

$$
g(t) = \frac{\omega_n^2}{2j\omega} e^{(-\alpha t)} \left( e^{j\omega t} - e^{-j\omega t} \right)
$$
  
= 
$$
\frac{\omega_n}{\sqrt{1 - \zeta^2}} e^{(-\zeta \omega_n t)} \text{sen} \left( \omega_n \sqrt{1 - \zeta^2} t \right)
$$

 $\triangleright$  Que interpretação se tem em termos de resposta temporal?

#### Solução de Equações Diferenciais Ordinárias

 $\textsf{Exemplo} \quad \textsf{Encentre} \; y(t)$  para  $Y(s) =$  $\omega^2$  $\boldsymbol{n}$  $s \left( s^2 + 2 \zeta \omega_n s + \omega_n^2 \right)$  $\genfrac{}{}{0pt}{}{\mathbf{2}}{\boldsymbol{n}}\bigr)$ 

 $\triangleright$  Define-se  $\omega = \omega_n \sqrt{1-\zeta^2}$ 

 $\quad \vartriangleright \;$  Note que  $\bm{Y}(s)$  pode ser reescrita como

$$
Y(s) = \frac{1}{s} - \frac{s + 2\zeta\omega_n}{s^2 + 2\zeta\omega_n s + \omega_n^2}
$$
  
= 
$$
\frac{1}{s} - \frac{s + \zeta\omega_n}{(s + \zeta\omega_n)^2 + \omega^2} - \frac{\zeta\omega_n}{(s + \zeta\omega_n)^2 + \omega^2}
$$

# Solução de Equações Diferenciais Ordinárias

Note que

$$
\mathcal{L}^{-1}\left[\frac{s+\zeta\omega_n}{(s+\zeta\omega_n)^2+\omega^2}\right] = e^{-\zeta\omega_n t} \cos \omega t
$$

$$
\mathcal{L}^{-1}\left[\frac{\omega}{(s+\zeta\omega_n)^2+\omega^2}\right] = e^{-\zeta\omega_n t} \sin \omega t
$$

Portanto

$$
y(t) = 1 - e^{-\zeta \omega_n t} \left( \cos \omega t + \frac{\zeta}{\sqrt{1 - \zeta^2}} \text{sen } \omega t \right)
$$
  
= 1 -  $\frac{e^{-\zeta \omega_n t}}{\sqrt{1 - \zeta^2}} \left( \sqrt{1 - \zeta^2} \cos \omega t + \zeta \text{sen } \omega t \right)$ 

#### Solução de Equações Diferenciais Ordinárias

 $\rhd$  Como as raízes do sistema de 2a ordem são  $s_{1,2}=-\zeta\omega_n\pm j\omega_n\sqrt{1-\zeta^2}$ , então

$$
\theta = \tan^{-1}\left(\frac{\text{Im}(s)}{\text{Re}(s)}\right) = \tan^{-1}\left(\frac{\omega_n\sqrt{1-\zeta^2}}{\zeta\omega_n}\right) = \tan^{-1}\left(\frac{\sqrt{1-\zeta^2}}{\zeta}\right)
$$

em outras palavras, é o cálculo do ângulo para um triângulo com cateto oposto  $\sqrt{1-\zeta^2}$ , cateto adjacente  $\zeta$  e, portanto,  $h^2=1$  $\left(\sqrt{1-\zeta^2}\right)^2$  $+\,\zeta^2=1$ , i.e., a hipotenusa é igual a "1". Portanto, é fácil concluir que:

$$
\theta = \operatorname{sen}^{-1} \sqrt{1 - \zeta^2} \quad \text{ou} \quad \theta = \cos^{-1} \zeta
$$

Então a solução temporal é:

$$
y(t) = 1 - \frac{e^{-\zeta \omega_n t}}{\sqrt{1 - \zeta^2}} (\cos \omega t \sin \theta + \sin \omega t \cos \theta)
$$

$$
= 1 - \frac{e^{-\zeta \omega_n t}}{\sqrt{1 - \zeta^2}} \text{ sen } (\omega t + \theta), \quad \theta = \cos^{-1} \zeta
$$

Interpretação?

Reinaldo Mart´ınez Palhares p.21 Controle de Sistemas Lineares – Aula <sup>1</sup>

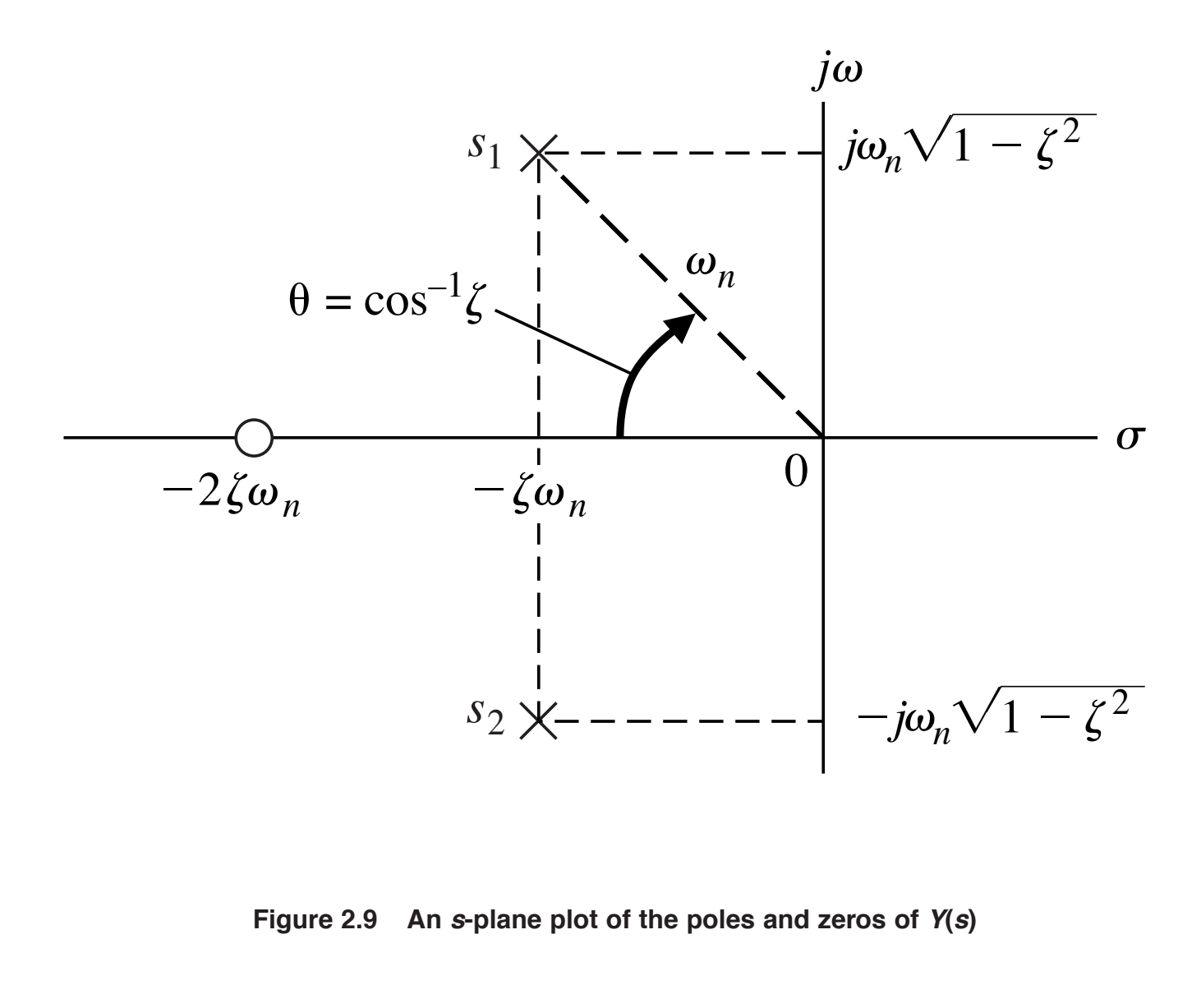

#### **MASTER 56**

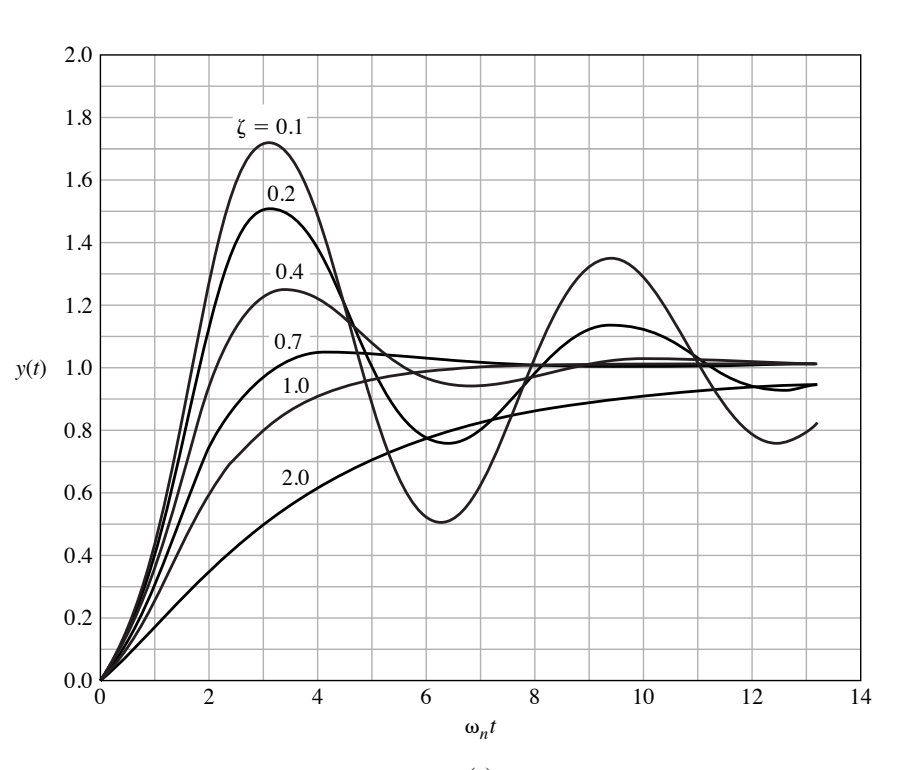

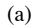

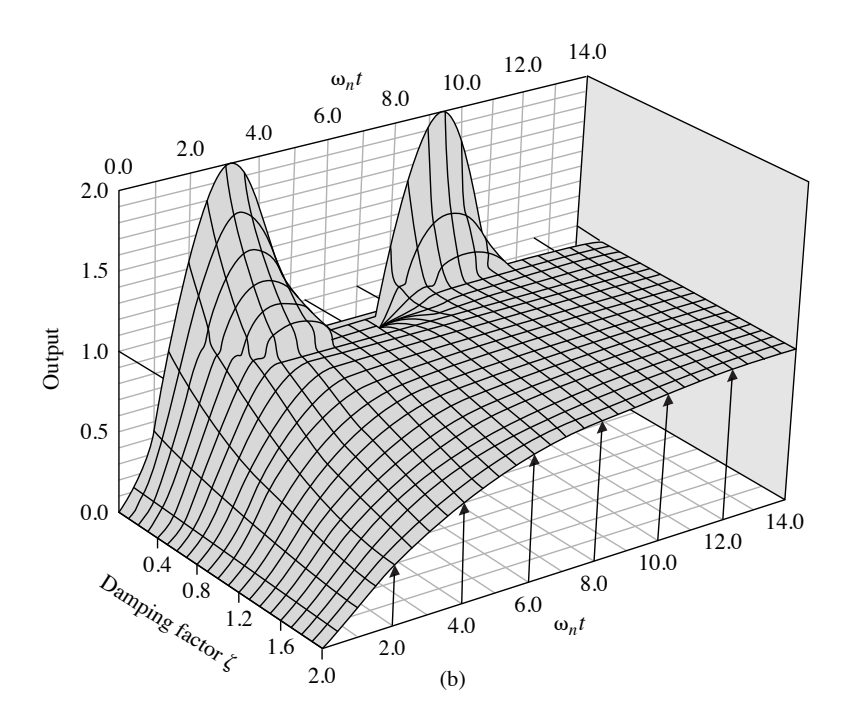

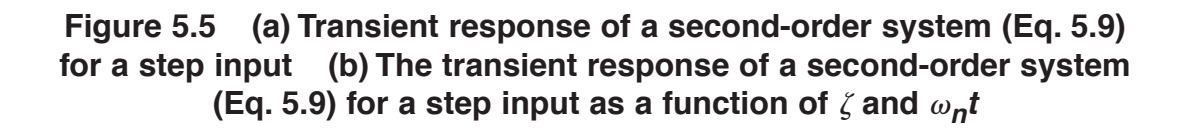

#### **Estabilidade Entrada-Saída**

 $\blacktriangleright$  Considere o sistema SISO, LIT, causal e relaxado em  $t=0$ , descrito por

$$
y(t) = \int_0^t g(\tau)u(t-\tau)d\tau = \int_0^t g(t-\tau)u(\tau)d\tau
$$

 $\bm{g}(\bm{t})$  : éa resposta ao impulso do sistema, ou seja, a saída do sistema no tempo  $\bm{t}$  para um impulso aplicado na entrada no instante  $\tau=0$ 

**Definição** Um sistema relaxado é BIBO estável (do inglês Bounded-Input — Bounded-Output) se para qualquer entrada limitada a saída também for limitada

 $\blacktriangleright$   $\;$  Uma entrada  $u(t)$   $\acute{\text{e}}$  limitada se  $\mid u(t)\mid\ \leq u_{m} < \infty \;$  para todo  $\;t\geq 0$ 

 $\begin{array}{ll} \textbf{Teorema} & \text{Um sistema SISO, LIT, relaxado em }t=0:~y(t)=\int_{0}^{t} \end{array}$  $\int_0^u g(\tau)u(t-\tau)d\tau$ é BIBO estável se, e somente se,  $g(t)$  for absolutamente integrável no intervalo  $[0,\infty)$ :

 $\int_0^\infty$ 0  $\mid g(t) \mid \ dt \, \leq \, M < \infty \quad$ para alguma constante  $M$ 

 $\sf{Exercise:}$  Considere um sistema cuja relação entre a entrada  $u(t)$  e a saída  $y(t)$  é descrita pela Função de Transferência:

$$
G(s)=\frac{Y(s)}{U(s)}=\frac{1}{s^2}
$$

**Questão:** Após definir de forma apropriada o vetor de estados  $x(t)$ , obtenha as matrizes  $\bm{A},\ \bm{B}\,\,\mathbf{e}\,\,\bm{C}$  que descrevem este sistema na forma de Espaço de Estados:

$$
\begin{cases}\n\dot{x}(t) = Ax(t) + Bu(t) \\
y(t) = Cx(t)\n\end{cases}
$$

Note que  $u(t)$  é a entrada e  $y(t)$  é a saída do sistema

 ${\sf Solu}$ ção  ${\sf Note}$  que  $G(s)$  é a função de transferência quando se aplica a Transformada de Laplace à equação diferencial linear de segunda ordem:  $\ddot{y}(t)=u(t)$  com condições iniciais nulas. Portanto, pode-se escolher como variáveis de estado, por exemplo:

$$
x_1(t)=y(t)\quad \text{e}\quad x_2(t)=\dot{y}(t)
$$

Claro que bastam duas variáveis de estado para representar a EDO de segunda ordem... Note ainda que:

$$
\dot{x}_1(t) = \dot{y}(t) = x_2(t) \quad \text{e} \quad \dot{x}_2(t) = \ddot{y}(t) = u(t)
$$

Então o modelo em espaço de estados é:

$$
\begin{cases}\n\dot{x}(t) = \begin{bmatrix} 0 & 1 \\ 0 & 0 \end{bmatrix} x(t) + \begin{bmatrix} 0 \\ 1 \end{bmatrix} u(t) \\
y(t) = \begin{bmatrix} 1 & 0 \end{bmatrix} x(t)\n\end{cases}
$$

Suponha que, alternativamente, alguém escolhesse as duas variáveis de estado de uma forma diferente, por exemplo:

$$
x_2(t)=y(t) \quad \text{e} \quad x_1(t)=\dot{y}(t)
$$

Então:

$$
\dot{x}_2(t) = x_1(t) \quad \text{e} \quad \dot{x}_1(t) = \ddot{y}(t) = u(t)
$$

E, neste caso, o modelo em espaço de estados seria:

$$
\begin{cases}\n\dot{x}(t) = \begin{bmatrix} 0 & 0 \\ 1 & 0 \end{bmatrix} x(t) + \begin{bmatrix} 1 \\ 0 \end{bmatrix} u(t) \\
y(t) = \begin{bmatrix} 0 & 1 \end{bmatrix} x(t)\n\end{cases}
$$

Que também é uma representação em espaço de estados válida, apesar das matrizes  $\boldsymbol{A},$  $\bm{B}$  e  $\bm{C}$  serem diferentes !! De fato, as duas formas em espaço de estados são completamente equivalentes!

Exercício: Considere a mesma Função de Transferência anterior, i.e.:  $G(s) = \frac{1}{s^2}$  $s^{\mathbf{2}}$ 

Questão: Como obter uma descrição em Espaço de Estados usando o Matlab especificamente usando a função tf2ss?

**Curiosidade** — Usualmente no Matlab usam-se nomes para as funções que são "razoavelmente" auto-explicativas. Pode-se ler tf2ss da forma: "converts a single-input transfer function into an equivalent state-space representation". Em outras palavras, t£2ss seria o acrônimo para: *converte uma transfer function 2* ("to" – para) state-<sup>s</sup>pace

>> NUM=[1], DEN <sup>=</sup> [1 0 0] >> [A,B,C,D] <sup>=</sup> tf2ss(NUM,DEN)

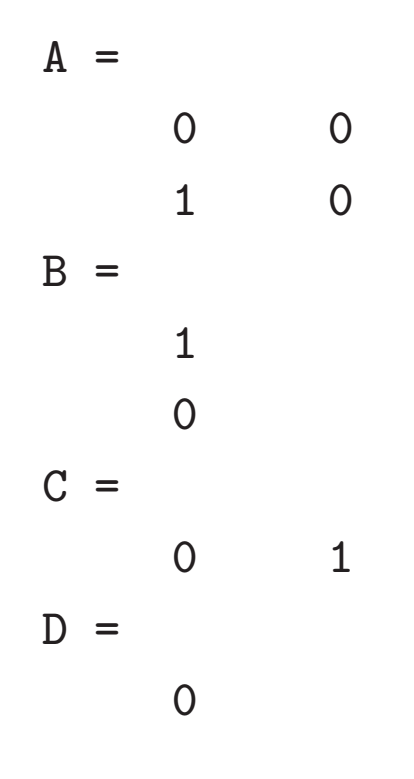

Exercício: E o contrário, como se obtém, via Matlab, a função de transferência de uma descrição em espaço de estados? Além disso, de fato a represetação

$$
\begin{cases}\n\dot{x}(t) = \begin{bmatrix} 0 & 1 \\ 0 & 0 \end{bmatrix} x(t) + \begin{bmatrix} 0 \\ 1 \end{bmatrix} u(t) \\
y(t) = \begin{bmatrix} 1 & 0 \end{bmatrix} x(t)\n\end{cases}
$$

 $é$  equivalente a:

$$
\begin{cases}\n\dot{x}(t) = \begin{bmatrix} 0 & 0 \\ 1 & 0 \end{bmatrix} x(t) + \begin{bmatrix} 1 \\ 0 \end{bmatrix} u(t) \\
y(t) = \begin{bmatrix} 0 & 1 \end{bmatrix} x(t)\n\end{cases}
$$

isto é, geram realmente a mesma função de transferência?

```
>> A=[0 1;0 0],B=[0;1],C=[1 0],D=0
A =0 1
    0 0
B =0
     1
C =1 0
D =0
>> [num,den]=ss2tf(A,B,C,D) % state space to transfer function
>> G=tf(num,den) % tf - transfer function
G =1
  --
 s^2
```

```
>> A=[0 0;1 0],B=[1;0],C=[0 1],D=0
A =0 0
    1 0
B =1
    \OmegaC =0 1
D =0
>> [num,den]=ss2tf(A,B,C,D) % state space to transfer function
>> G=tf(num,den) % tf - transfer function
G =1
  --
 s^2
```